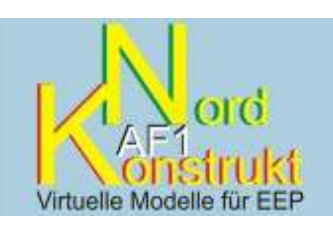

## Dokumentation und Stückliste **Modellsatz Wollankstraße III**

Der **Modellsatz Berlin Wollankstraße III** umfasst acht Gewölbebögen auf vier Splines (ab EEP 5, Plugin 2) zur Gestaltung von Stadtbahn-Trassen. Sie greifen Motive aus Wollankstraße II (**AF1415\_TREND** bzw. **AF100015 Vora**) auf und sind so konstruiert, dass sie ohne Aufwand mittels Übergangsstücken mit dessen Gleisobjekten kombinierbar sind.

Mit dem Modellsatz gelangt eine weitere Serie für "alte" städtische Bahnlandschaften zum Einsatz.

Die Splines sind als Wasserwege mit einer **Schienenoberkante von bis zu 5,50 m** ausgeführt und mit vielen **GLEIS**-Stilen ohne Damm verwendbar. Sie müssen in Fahrtrichtung von links nach rechts aufgebaut werden. Die Länge der einzelnen Gewölbe von 8,50 m ist mit denen aus Wollankstraße II identisch.

Die Texturen sind so zusammengestellt, dass man mit Kurzsplines in der Länge von 8,50 m das jeweils linke Motiv "ausschneiden" und mehrfach hintereinander oder zwischen andere Splines setzen kann, um Regelmäßigkeiten bei längeren Gewölbestrecken aufzulockern.

Die Modelle sind für den **Bau von nicht-elektrifizierten und elektrifizierten Strecken** gleichermaßen geeignet.

Die nachstehend aufgeführte **Stückliste** dient der leichteren Identifizierung der Modelle und enthält deshalb neben der Abbildung Angaben zur **Codierung**, d.h. zu dem Namen, mit dem Sie das Modell in EEP wieder finden und eine kurze **Modellbeschreibung** mit den wesentlichen Merkmalen.

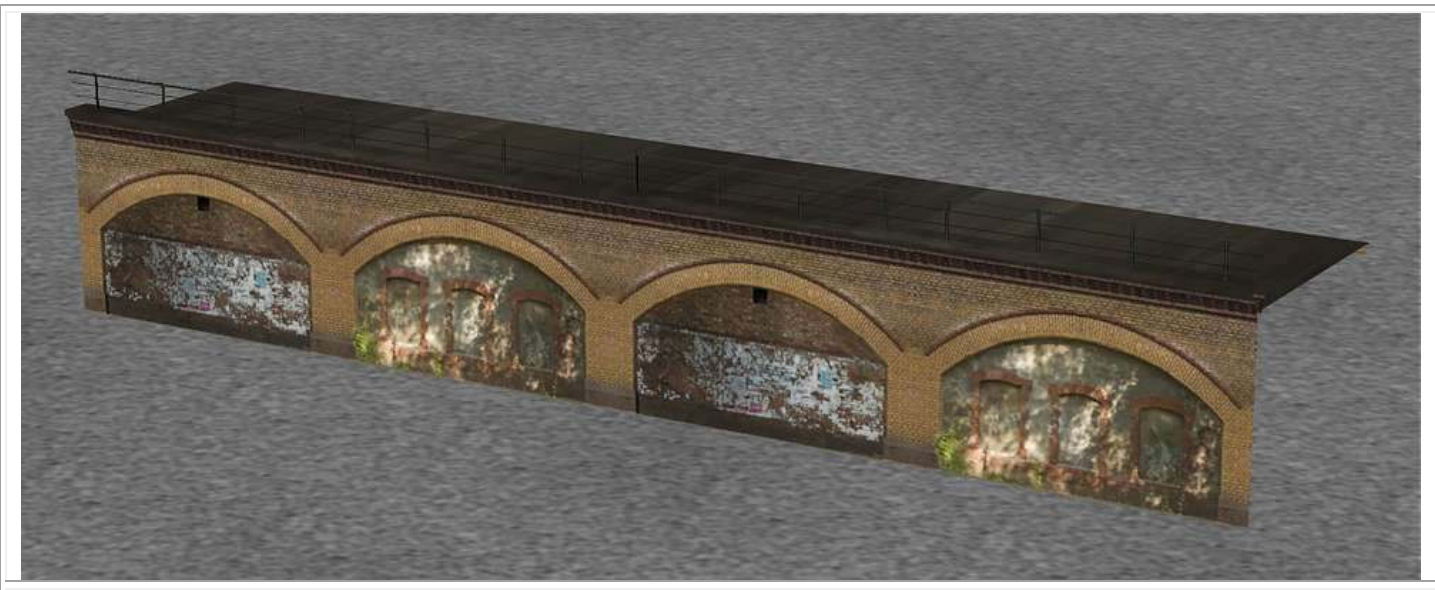

**Spline Wasserweg 754\_WO\_III\_Stadtbahn\_1\_AF1**; gezeigt in zweimaliger Wiederholung

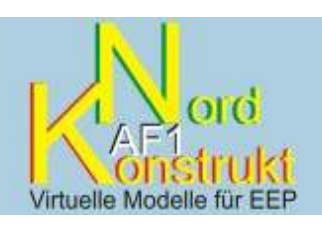

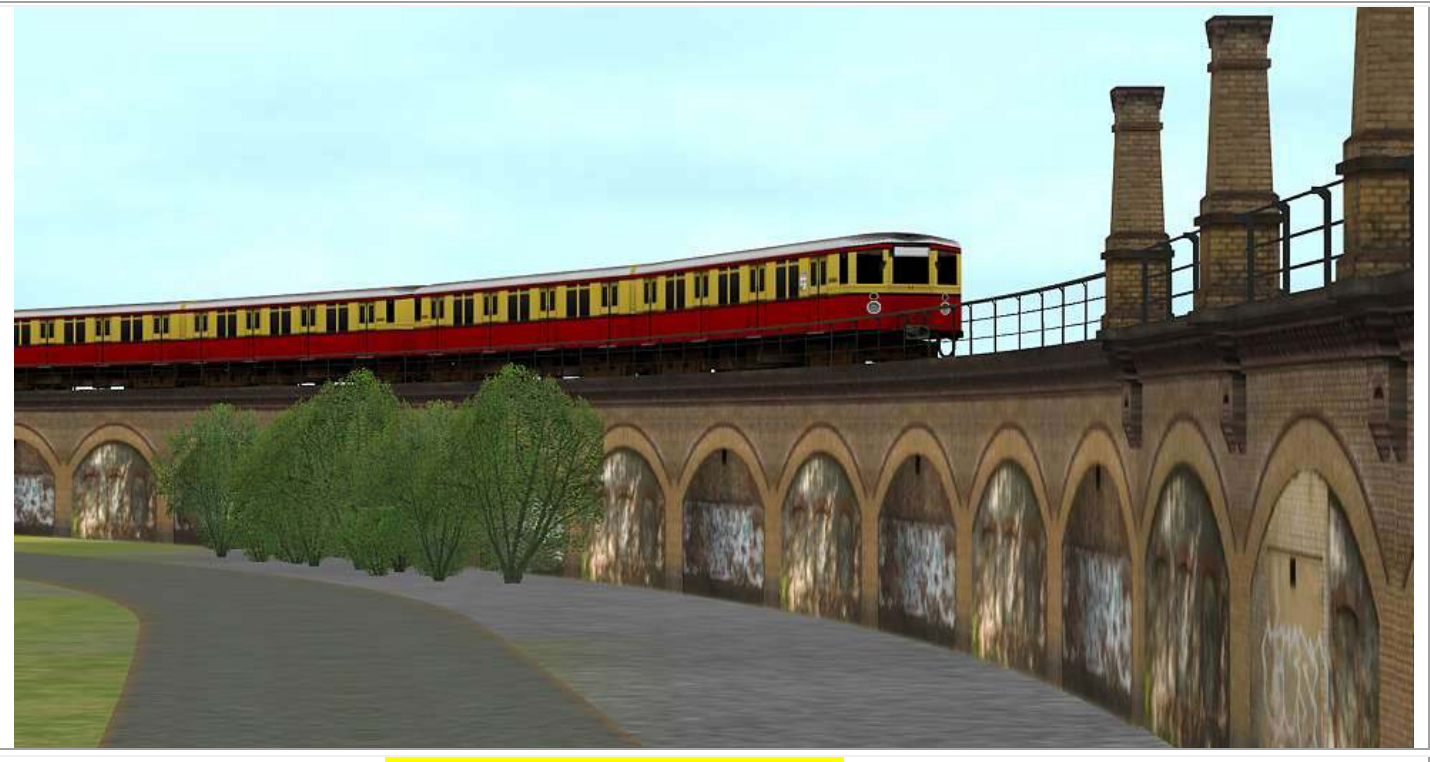

Kombination von **Spline 754\_WO\_III\_Stadtbahn\_1\_AF1** und **Gleisobjekten** aus dem Bausatz Wollankstraße II.

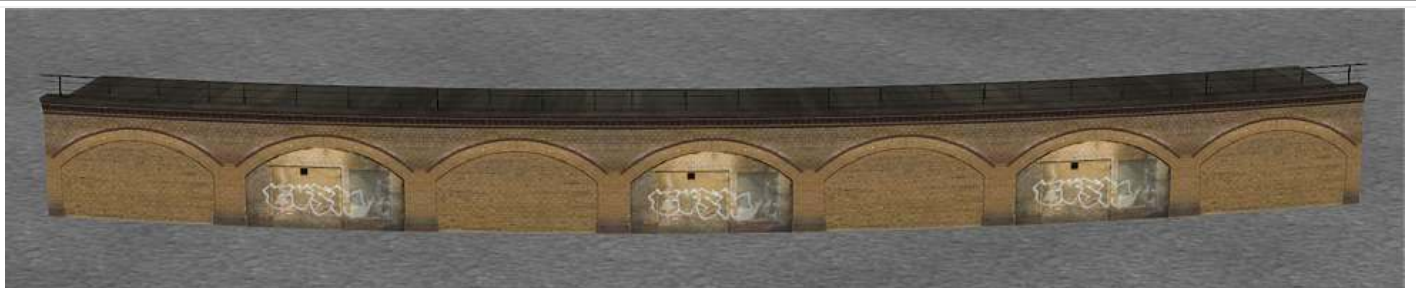

Spline Wasserweg **755\_WO\_III\_Stadtbahn\_2\_AF1**; gezeigt in dreieinhalbfacher regelmäßiger Wiederholung

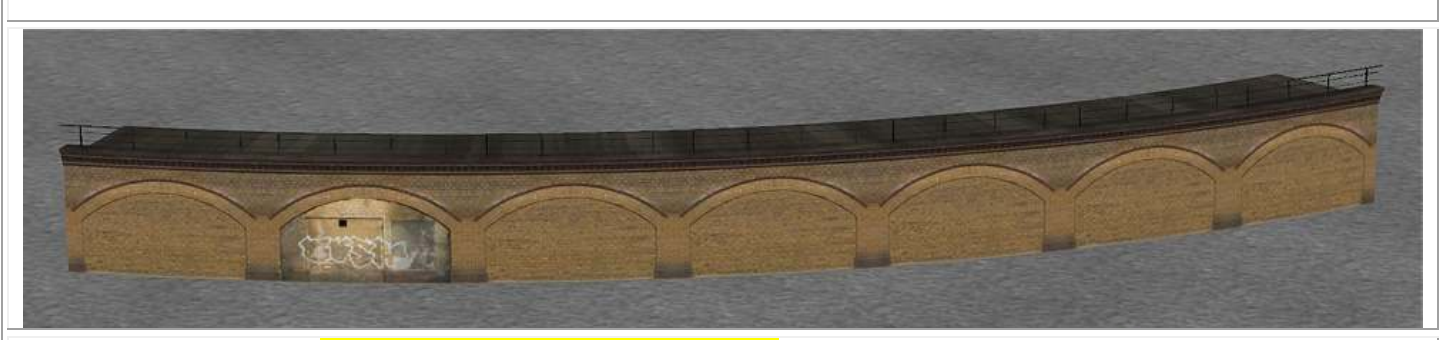

**Spline Wasserweg 755\_WO\_III\_Stadtbahn\_2\_AF1**; hier eine vollständige und fünf Teil-Wiederholungen

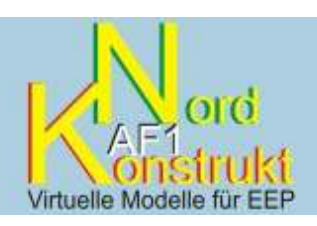

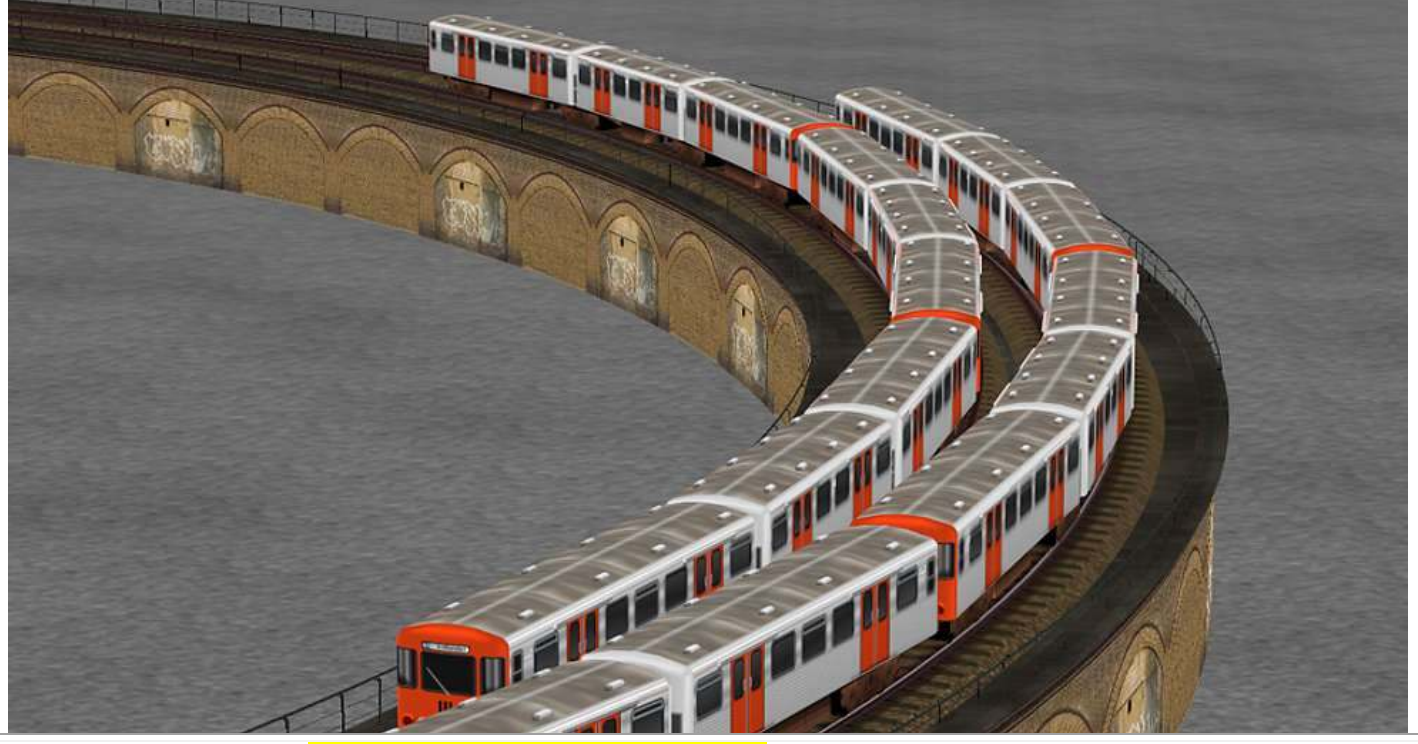

**Spline Wasserweg 755 WO III Stadtbahn 2 AF1**; hier in gemischter Mehrfach-Wiederholung als zweigleisige Stadtbahnstrecke für die Hamburger U-Bahn

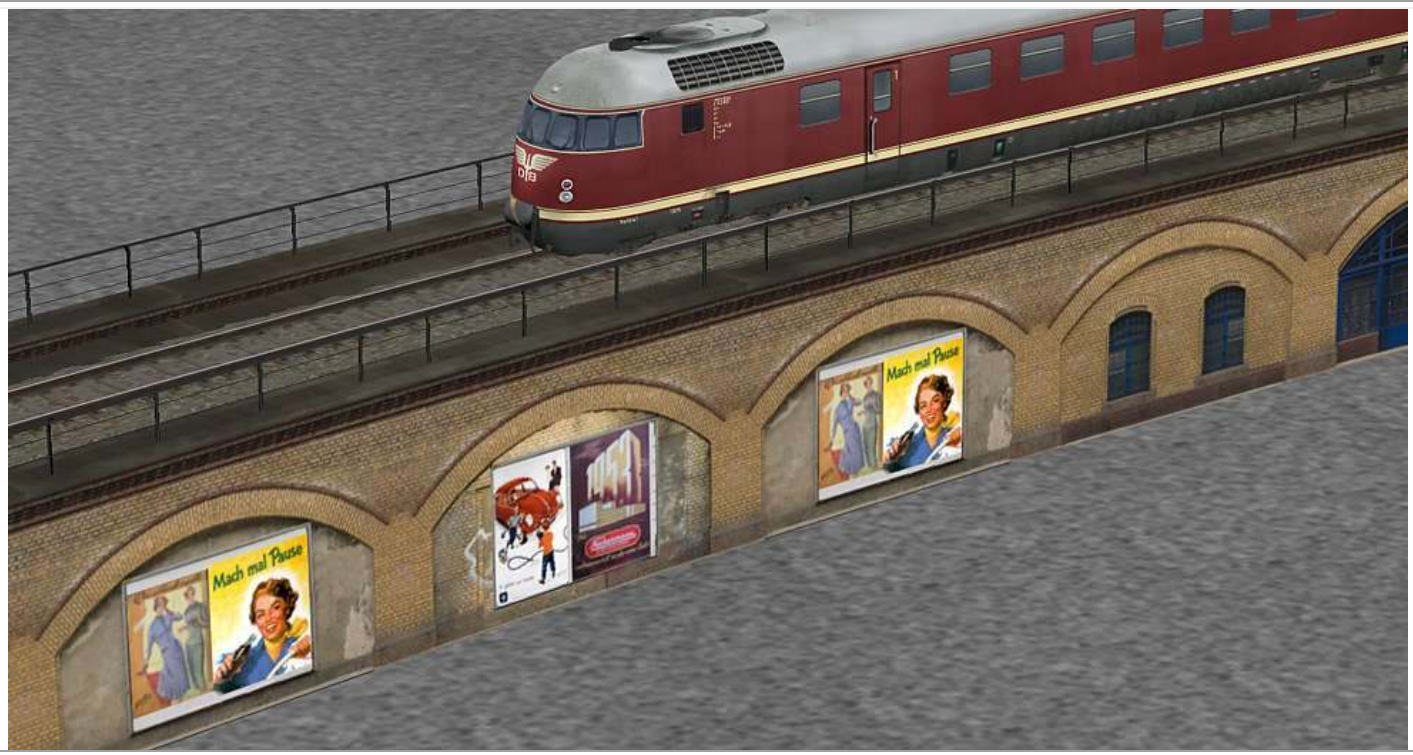

Spline Wasserweg **756\_WO\_III\_Stadtbahn\_3\_AF1** mit Reklametafeln (rechts noch Teile von 757 WO III Stadtbahn 4 AF1); doppelt gegenläufig eingesetzt für eine eingleisige Verbindungsstrecke **(siehe dazu weiter unten Einbautipps)**

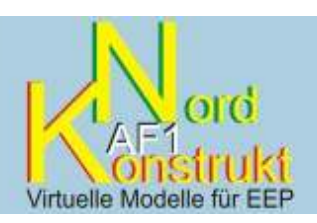

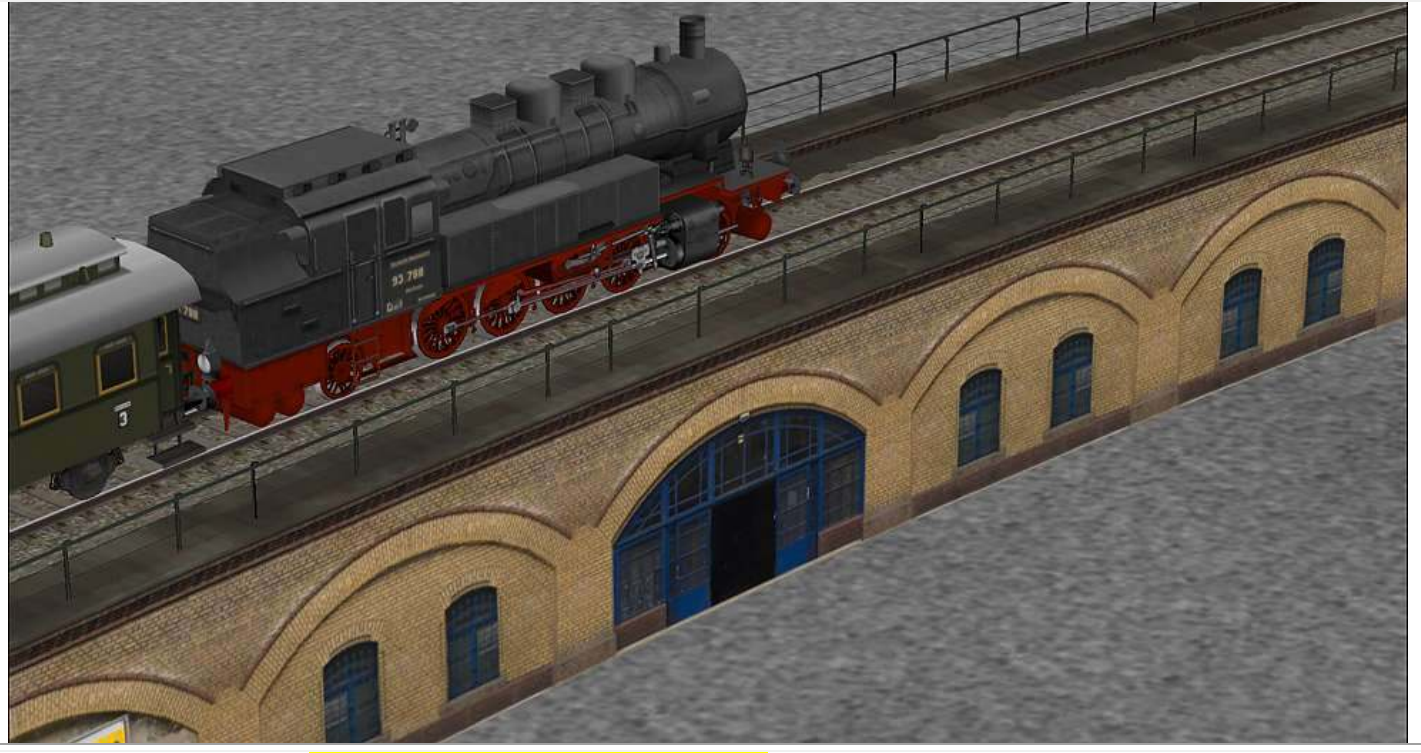

**Spline Wasserweg 757 WO III Stadtbahn 4 AF1;** eingesetzt in gemischter Wiederholung im Zuge einer eingleisigen Strecke

**Splines werden nach Resourcen\Gleisstile\Sonstiges installiert.** 

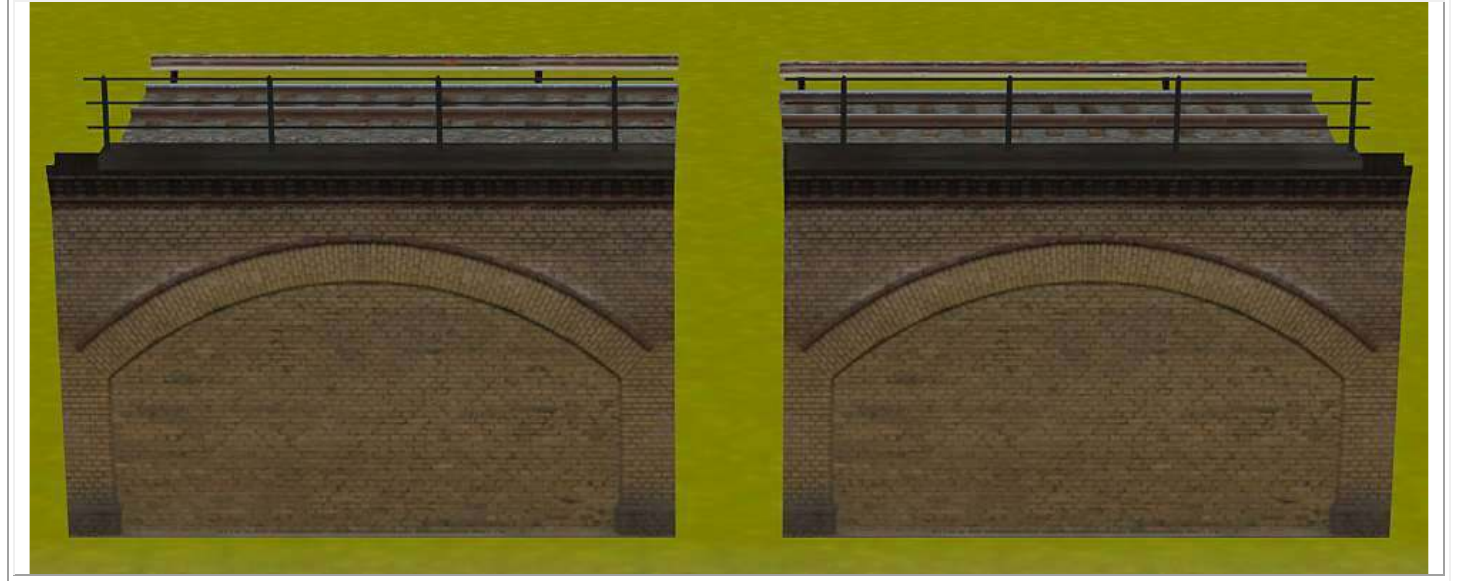

**Gleisobjekte WO\_III\_GO\_Spline\_AF1** (links) und **WO\_III\_Spline\_GO\_AF1** (rechts) Übergangsstücke von Gewölbebogen (Spline) zu Gewölbebogen(Gleisobjekt) und umgekehrt **Wichtig:** der Übergang von den Gewölbebogensplines zu den Brückenköpfen aus Wollankstraße II bzw. umgekehrt erfolgt mit **WO\_III\_ Spline\_Br\_AF1** bzw. **WO\_III\_Br\_Spline\_AF1**.

September 2010

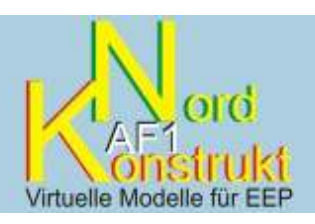

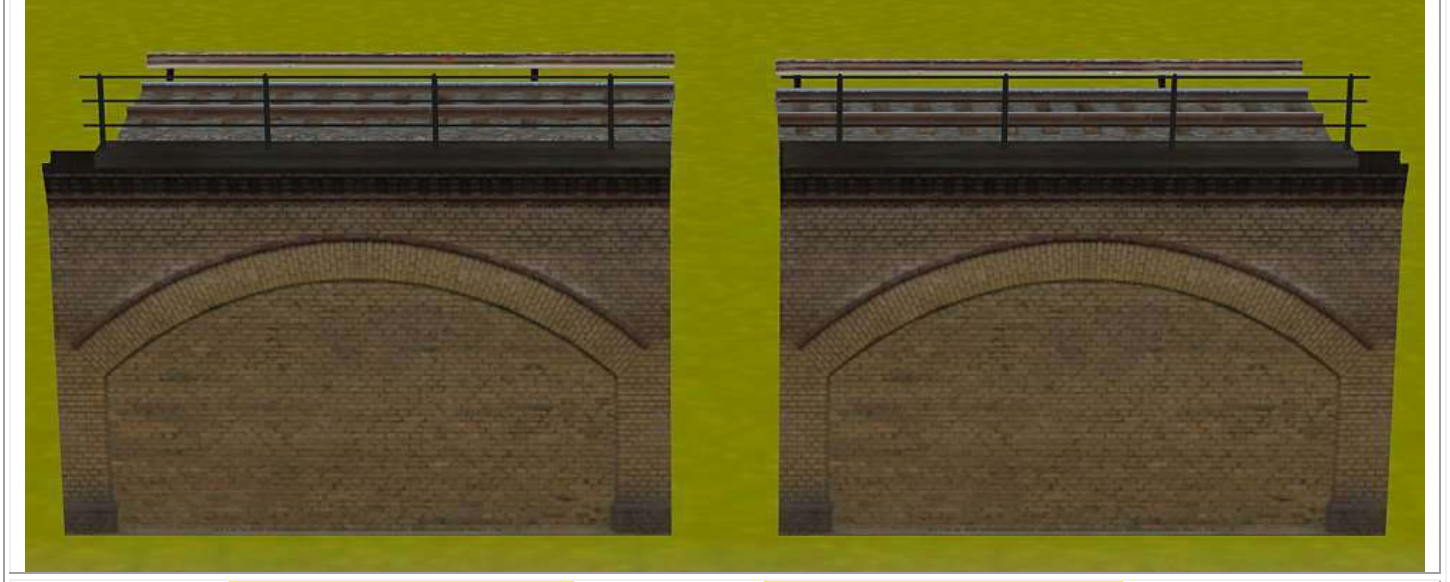

**Gleisobjekte WO\_III\_Br\_Spline\_AF1** (links) bzw. **WO\_III\_ Spline\_Br\_AF1** (rechts) Übergangsstücke von Brückenkopf aus Wollank II zum Gewölbebogenspline und umgekehrt.

**Gleisobjekte werden nach Resourcen\Gleisobjekte\Gleise\Bruecken installiert.** 

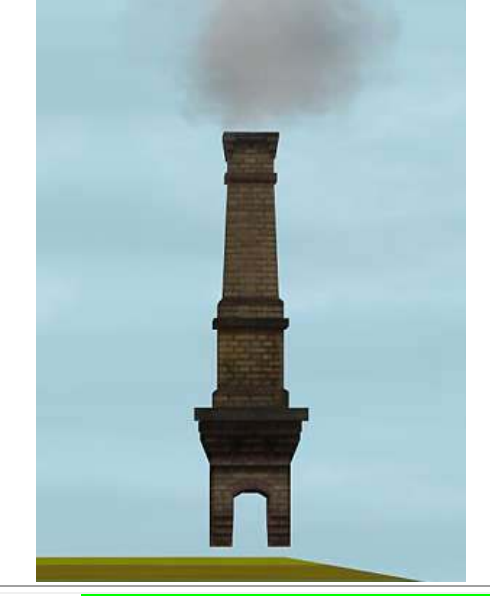

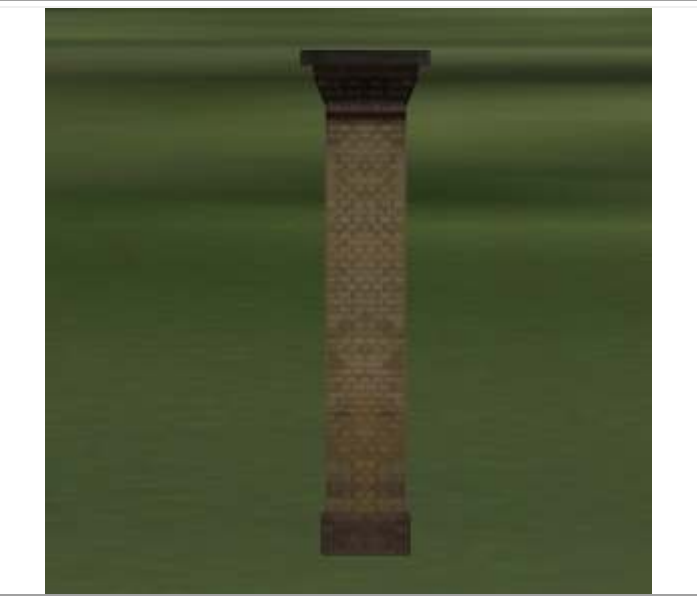

**Immobilie WO\_III\_Schornstein\_schmal\_AF1** schmaler Schornstein zum Ansetzen an die Splines. Ein passgenaues Platzieren gelingt am besten, wenn man den X-, Y- und Winkel-Wert des Splines am geplanten Einsatzort ausliest und den Schornstein dort mit identischen Werten "anklipst".

Immobilie **WO\_III\_Pfeiler\_AF1** schmaler Pfeiler zum Andeuten von Mauerverstärkungen, zum Gliedern langer Abschnitte und ggf. zum Kaschieren von Fugen. Wird an die Splines mit den X-, Y- und Winkel-Werten am geplanten Einsatzort (meist des Folgesplines) "anklipst".

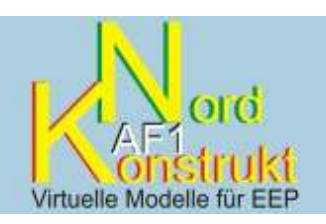

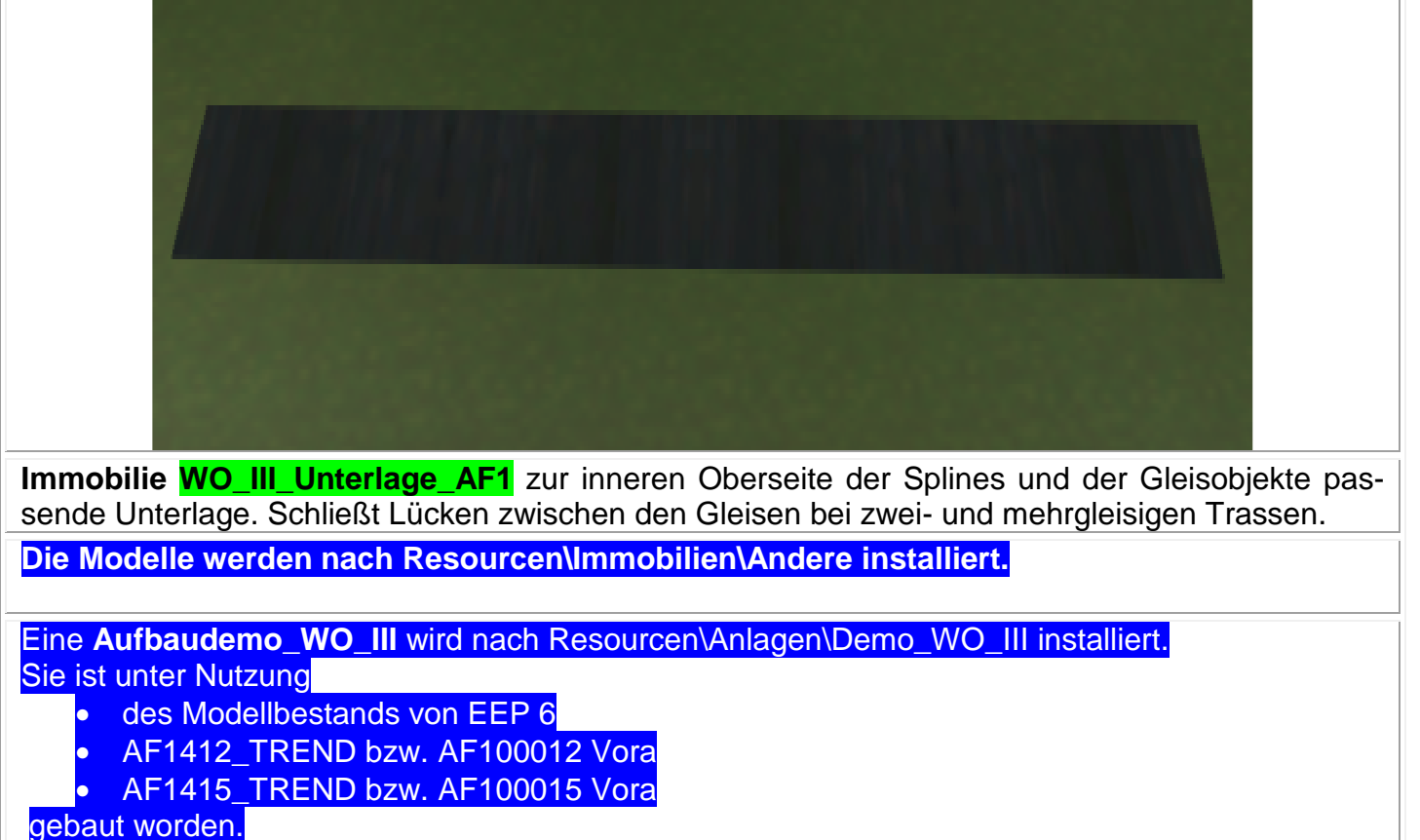

# **Einbautipps:**

- **Gewölbebogensplines** und darauf zu legende **Gleise** immer mit denselben Werten einsetzen. • **Immobilien** dieses Modellsatzes immer mit dem **Höhenwert der Schienenoberkante** der Splines bzw. Gleisobjekte verwenden.
- **Übergang** von Spline zu Gleisobjekt oder umgekehrt: an der Übergangsstelle nächstes Element derselben Art als Hilfselement setzen, Werte auslesen – dann Hilfselement entfernen, mit den ausgelesenen Werten nach Wechseln von Gewölbebogenspline zu Gleisobjekt oder umgekehrt weiterbauen.
- Die **Splinelänge** der Gewölbebogen muss zum Erzielen kompletter Gewölbebögen ein Einoder Vielfaches von 8,50 m betragen.

#### • **Bau eingleisiger Strecken**

- 1. Splines in richtiger Stückelung verlegen
- 2. nach links in Gegenrichtung vervielfältigen,
- 3. vervielfältigte Splines nach links in unveränderter Richtung vervielfältigen (decken sich dann mit denen aus 1,
- 4. Hilfssplines aus Schritt 3 löschen.

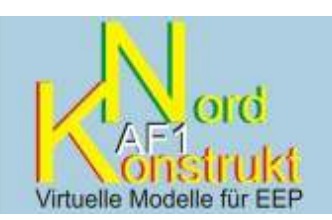

#### • **Bau zweigleisiger Strecken**

- 1. Splines des rechten Gleises in richtiger Stückelung legen
- 2. letztes Stück nach links in Gegenrichtung vervielfältigen, **Radius** feststellen, auf richtige Stückelung bringen
- 3. von dort mit **unverändertem Radius** in richtiger Stückelung nach vorne vervielfältigen
- 4. ggf am Ende entstehenden unvollständigen Gewölbebogen kaschieren.

### • **Bau drei- und mehrgleisige Strecken**

- 1. Splines des rechten Gleises in richtiger Stückelung legen
- 2. Zwischengleise durch Vervielfältigen einfügen
- 3. linkes Außengleis durch Nach-links-in-Gegenrichtung-Vervielfältigen erstellen
- 4. dessen Werte auslesen und Gewölbebogenspline mit identischen Werten einsetzen, Radius feststellen, auf richtige Stückelung bringen
- 5. von dort mit unverändertem Radius in richtiger Stückelung nach vorne vervielfältigen
- 6. ggf entstehende Lücken zwischen den Gleisen mit WO\_III\_Unterlage\_AF1 schließen
- 7. ggf am Ende entstehenden unvollständigen Gewölbebogen kaschieren.

#### • **Verbinden von BrKpf und Gleisbogenspline ohne Übergangsstück**  Brückenseitiges Ende des Splines um 1 cm absenken; das ist optisch unauffällig und verhindert das Flimmern im Überlappungsbereich

Ich bedanke mich bei

- Klaus Dolling für hervorragendes Bildmaterial und Hintergrundinformationen ebenso wie für das texturgerechte Aufbereiten von Fotos;
- Paul Wessling für die Unterstützung bei den Splinedefinitionen.

Viel Freude mit den Modellen

Achim Fricke AF 1